## 20-06-2023-Cueva de las Vasijas Rotas (Grotta dei Vasi Rotti)

 Después de la visita a la Cueva de Neptuno y la pequeña caminata al mirador del Faro de Caccia, cogemos el coche en dirección a Alghero y a muy poca distancia paramos en una zona de parking desde la que se pueden hacer varias caminatas, y además podemos ver varios paneles informativos de la zona.

En el album de fotos podemos verlos, con los diversos puntos de interés que ya hemos visitado como la Cueva de Neptuno, el Mirador del Faro, y la Cueva de las Vasijas Rotas y la Torre del Bolo que visitaremos después.

Primeramente seguimos la pequeña caminata para llegar a la Cueva de las Vasijas Rotas (ignoramos el motivo de ese nombre), pero la pasamos de largo para subir hasta la cima de esa pequeña montañita y llegar a una valla metálica que cierra las instalaciones militares a donde habíamos llegado esta mañana al ir al Mirador del Cabo Caccia, pero desde el otro lado. (ver publicación anterior ).

A la vuelta sí que nos dirigimos ya a la Cueva, desde donde podemos ver la bonita costa y acantilados de esta zona, así como la Bahía de Porto Conte.

Muy cerca del parking, tenemos también una bonita vista de la Isla de la Foradada desde un mirador señalizado muy cerca del parking.

## **Album de fotos**

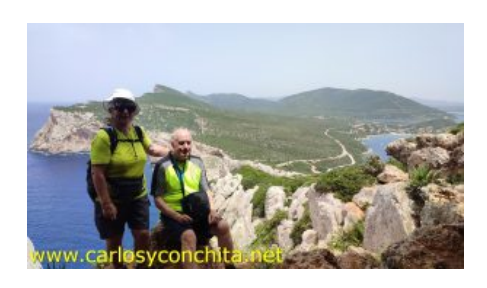

## **Mapa y track de la ruta**]

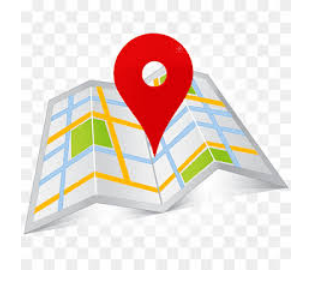

**Wikiloc** 

## wikilec

Si te ha gustado o tienes alguna consulta envíanos tu comentario.

Muchas gracias !

Suscribete si quieres recibir un mail cuando publiquemos nuevas rutas : no enviamos publicidad y como máximo enviamos 2 mails

al mes Pulsa aquí para suscribirte

Puedes imprimir esta publicación o guardarla en diferentes formatos :

Para facilitar la impresión, hemos reducido considerablemente el tamaño de las fotos, pero si deseas imprimir sin fotos, aconsejamos guardarlo como ?doc?, y antes de imprimirlo, eliminar las fotos